AKL\_HTLV1\_INFECTION\_DN

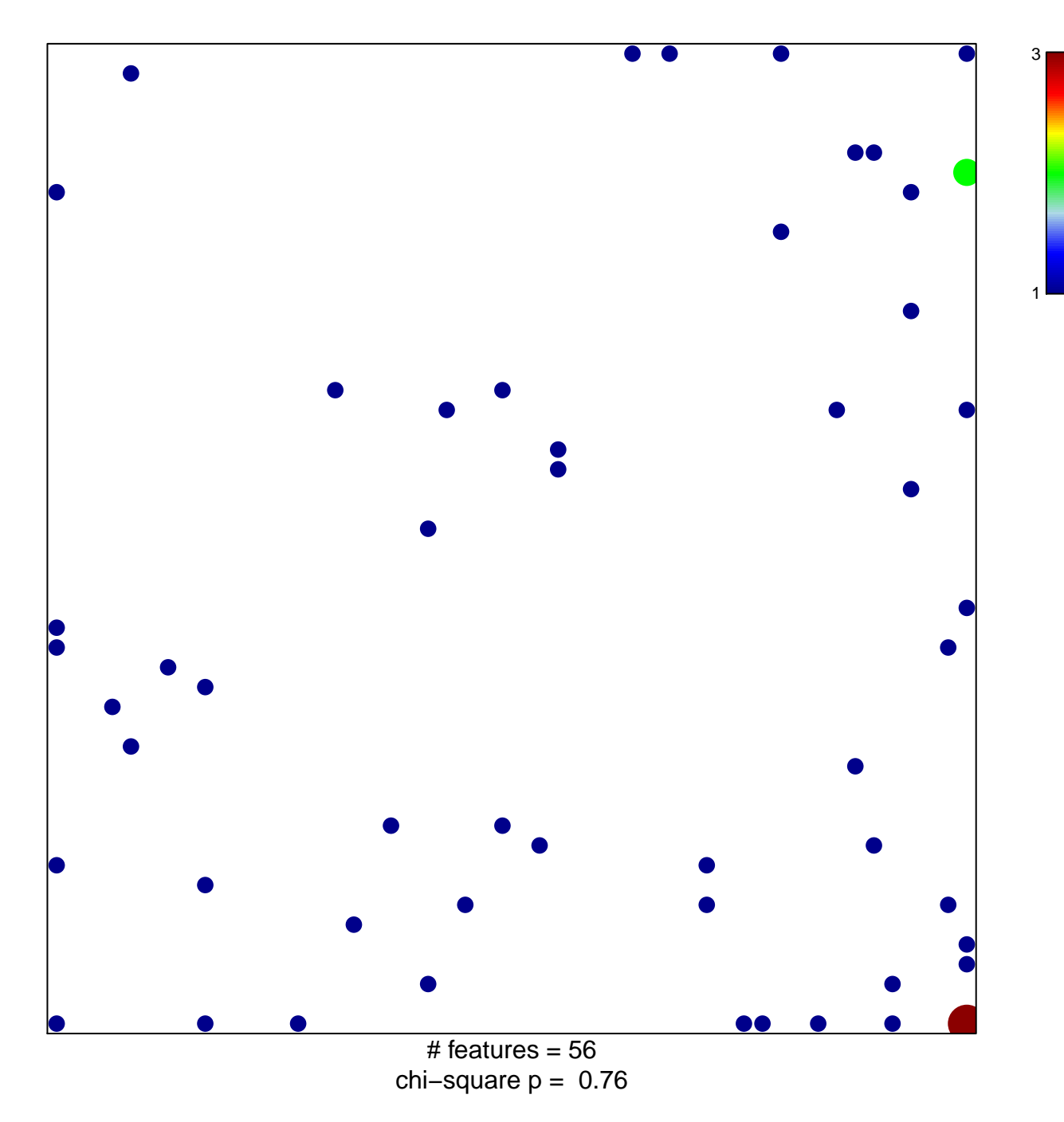

## **AKL\_HTLV1\_INFECTION\_DN**

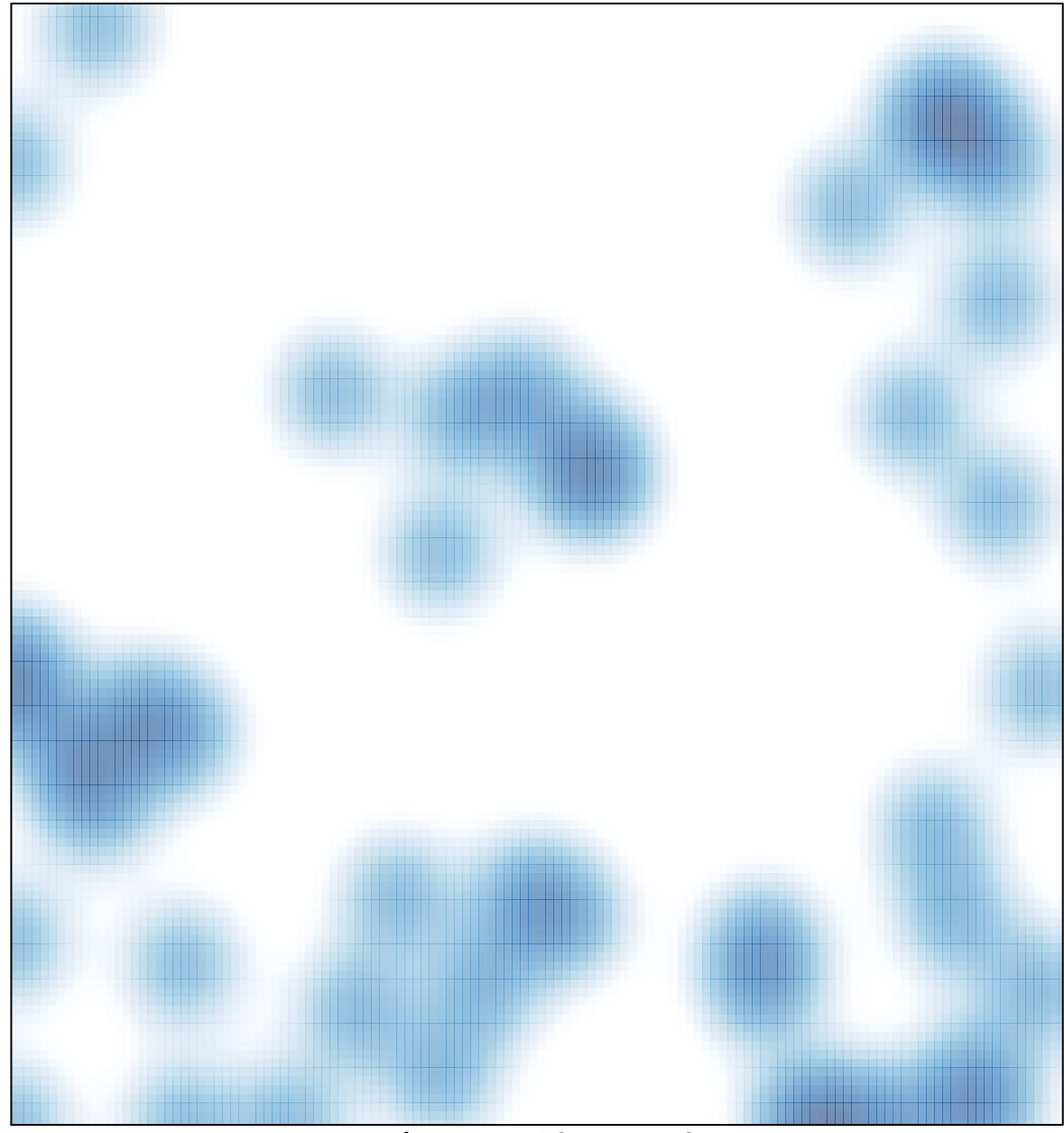

# features =  $56$ , max =  $3$